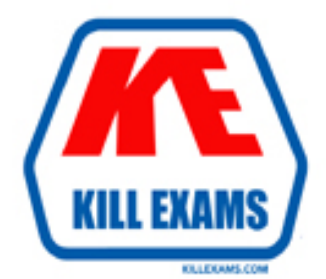

# **QUESTIONS & ANSWERS** Kill your exam at first Attempt

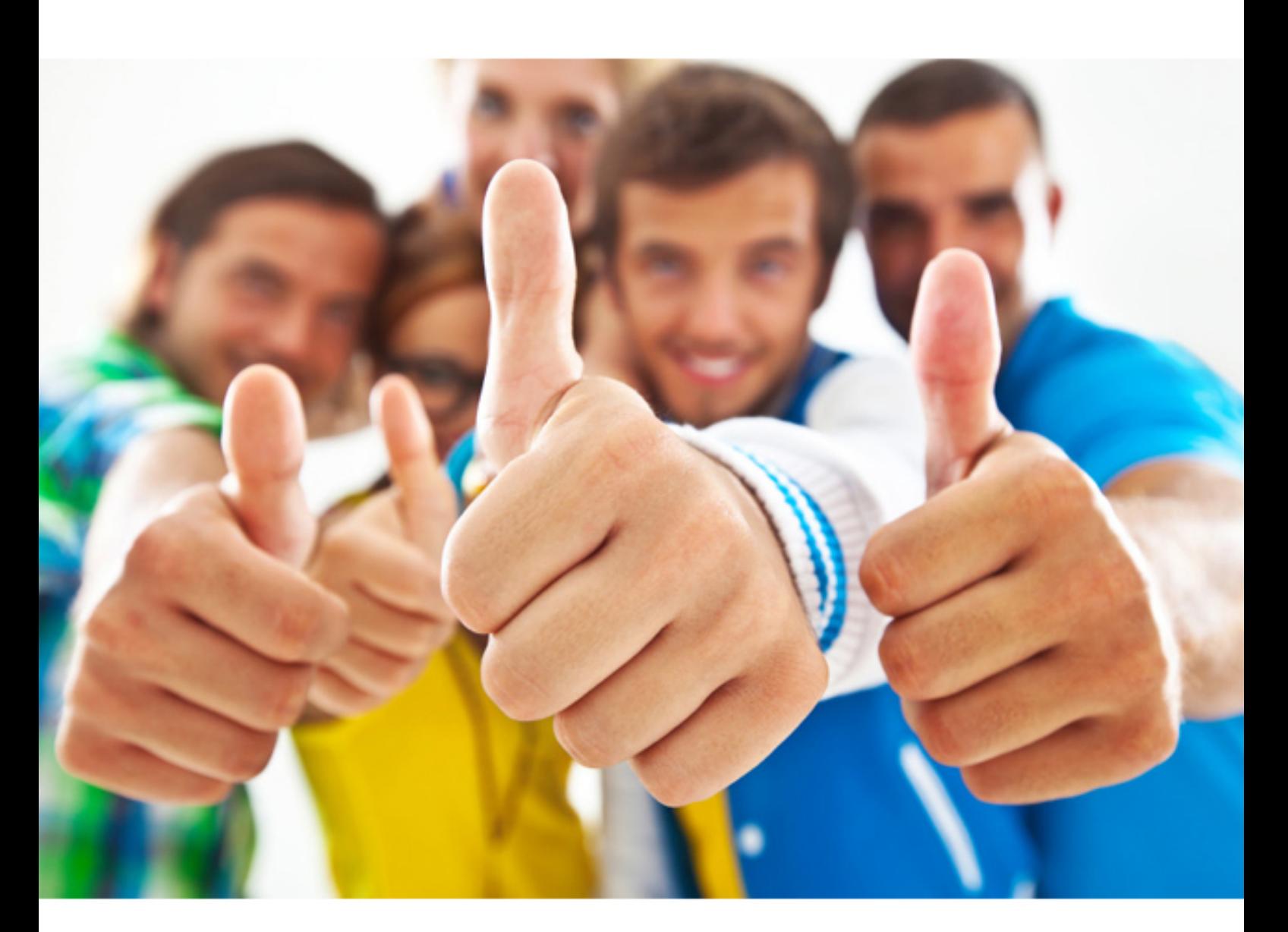

**Microsoft**

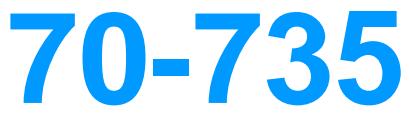

OEM Manufacturing and Deployment for Windows 10

http://killexams.com/pass4sure/exam-detail/70-735

# **QUESTION:** 53

You are configuring a reference computer for a new UEFI-based deployment image of the 64-bit version of Windows 10. The reference computer has two physical hard disk drives. You need to configure a partition on Disk 0 to support a recovery partition. Solution: You create an primary partition of 250 GB that uses the NTFS file system. Does this meet the goal?

A. Yes B. No

**Answer:** A

#### **QUESTION:** 54

You have an image of Windows 10 for a new desktop computer model. You plan to deploy the computer to multiple regions around the world.

You need to add new languages to the image by using Features on Demand language packs. Which parameter should you specify when you run dism.exe?

A. /Add-Capability B. /Add-Driver C. /Add-Package D. /Add-ProvisionedAppxPackage E. /Apply-CustomDataImage F. /Apply-Image G. /Apply-Unattend H. /Export-Image

**Answer:** A

# **QUESTION:** 55

#### HOTSPOT

You have an image of Windows 10 Anniversary Update. You plan to deploy the image to several new computers. You must add Microsoft Office 2016 to the image.

You have a Configuration.xml file that will be used to deploy Office 2016. The contents of the file are shown in the following exhibit.

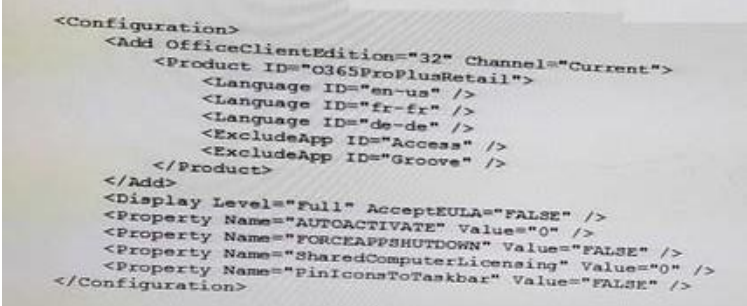

Use the drop-down menus to select the answer choice that completes each statement based on the information presented in the graphic. NOTE: Each correct selection in worth one point.

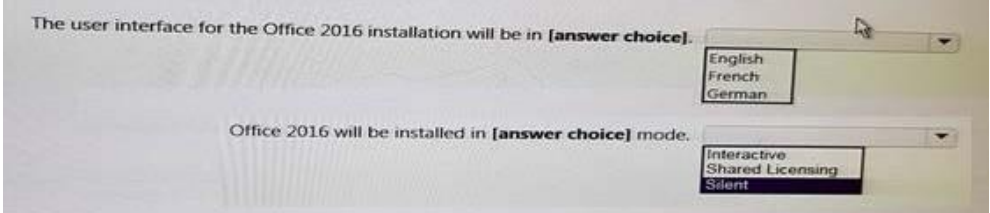

# **Answer:**

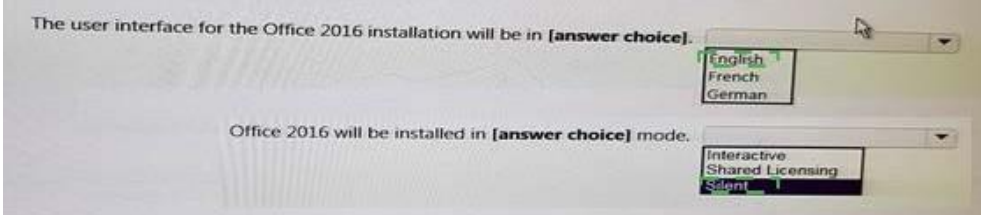

# **QUESTION:** 56

# HOTSPOT

You have a reference computer that runs Windows 10. The computer contains a provisioning package named Package1.ppkg. Package1.ppkg is located in C:\Packages\. You plan to create an image of the reference computer.

You run sysprep.exe on the computer, and then you start the computer by using Windows Preinstallation Environment (Windows PE).

You need to ensure that the image uses the least amount of disk space possible.

How should you complete the command? To answer, select the appropriate options in the answer area.

NOTE: Each correct selection is worth one point.

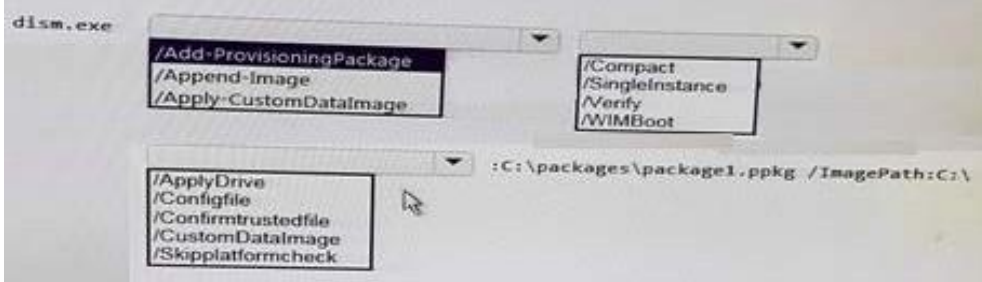

# **Answer:**

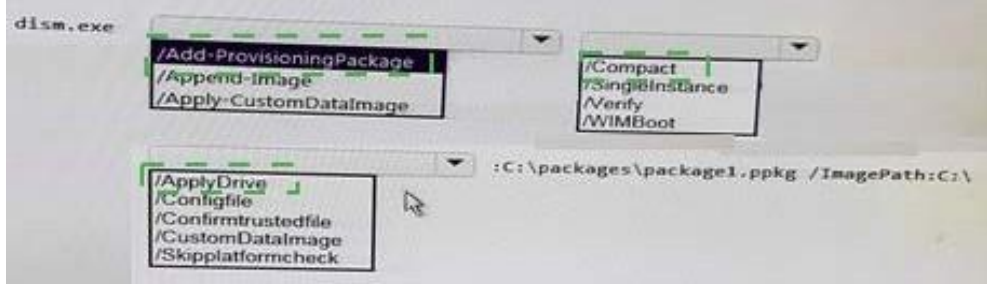

# **QUESTION:** 57

# DRAG DROP

Match the file formats to the corresponding deployment tools. To answer, drag the appropriate file format from the column on the left to its deployment tool on the right. Each file format may be used once, more than once, or not at all.

NOTE: Each correct match is worth one point.

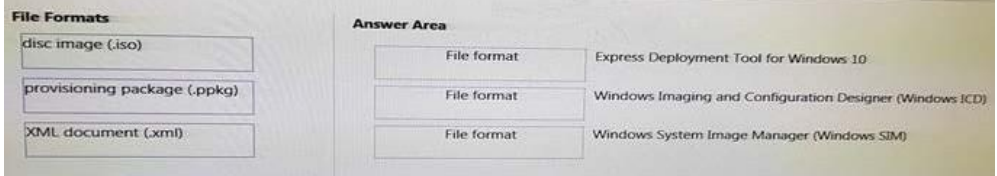

# **Answer:**

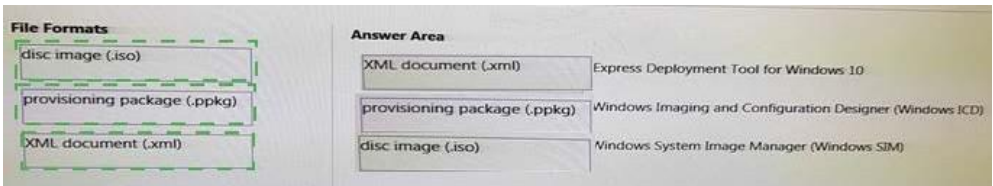

# **QUESTION:** 58

#### HOTSPOT

You are building, a Windows Preinstallation Environment (Windows PE) image on a computer named Computer1.

You have .in executable file named App1.exe in the C:\Tools\ folder. App1.exe is a command-line tool that can be run in Windows PE.

You run the following commands on Computer1.

copype.cmd amd64 C:\WinPEdism.exe /Mount-Image

/ImageFile:c\WinPE\media\sources\boot.wim /index:1/MountDir:C\WinPE\Mount

You need to ensure that you can run App1.exe from Windows PE. App1.exe must be in the root of X: when Windows PE starts.

Which command should you run? To answer, select the appropriate options in the answer area. NOTE: Each correct selection is worth one point.

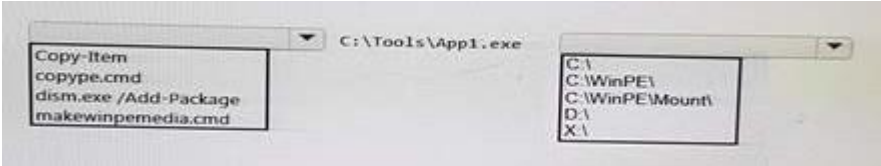

# **Answer:**

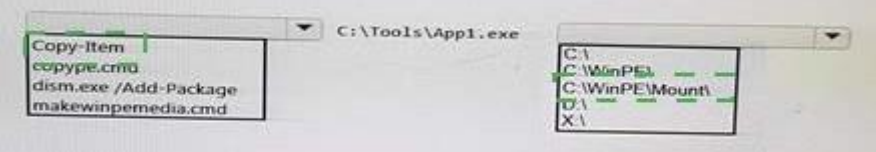

# **QUESTION:** 59

#### HOTSPOT

You plan to deploy an image of Windows 10 to several computers by using an answer file. You need to Identity which configuration pass you must use to configure each of the following settings:

\*Manufacturer in the Microsoft-Windows-Shell-Setup component

\*UlLanguage in the Microsoft-Windows-International-Core component

Which configuration pass should you use for each setting? To answer, select the appropriate options in the answer area.

NOTE: Each correct selection is worth one point.

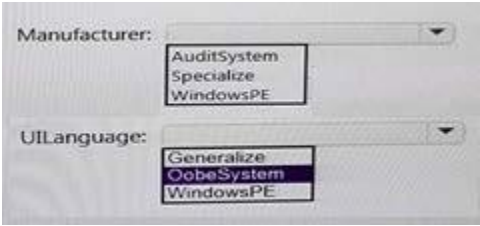

# **Answer:**

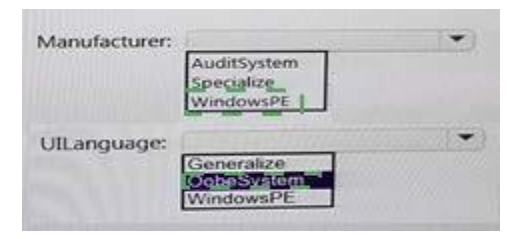

# **QUESTION:** 60

# HOTSPOT

For each of the following statements, select Yes it the statement is true. Otherwise, select No. NOTE: Each correct selection is worth one point.

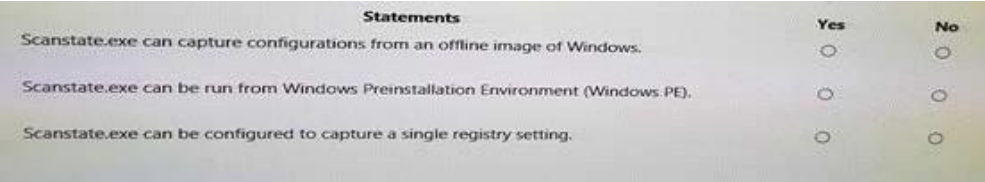

# **Answer:**

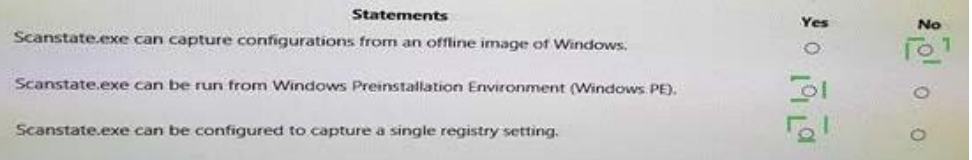

For More exams visit http://killexams.com

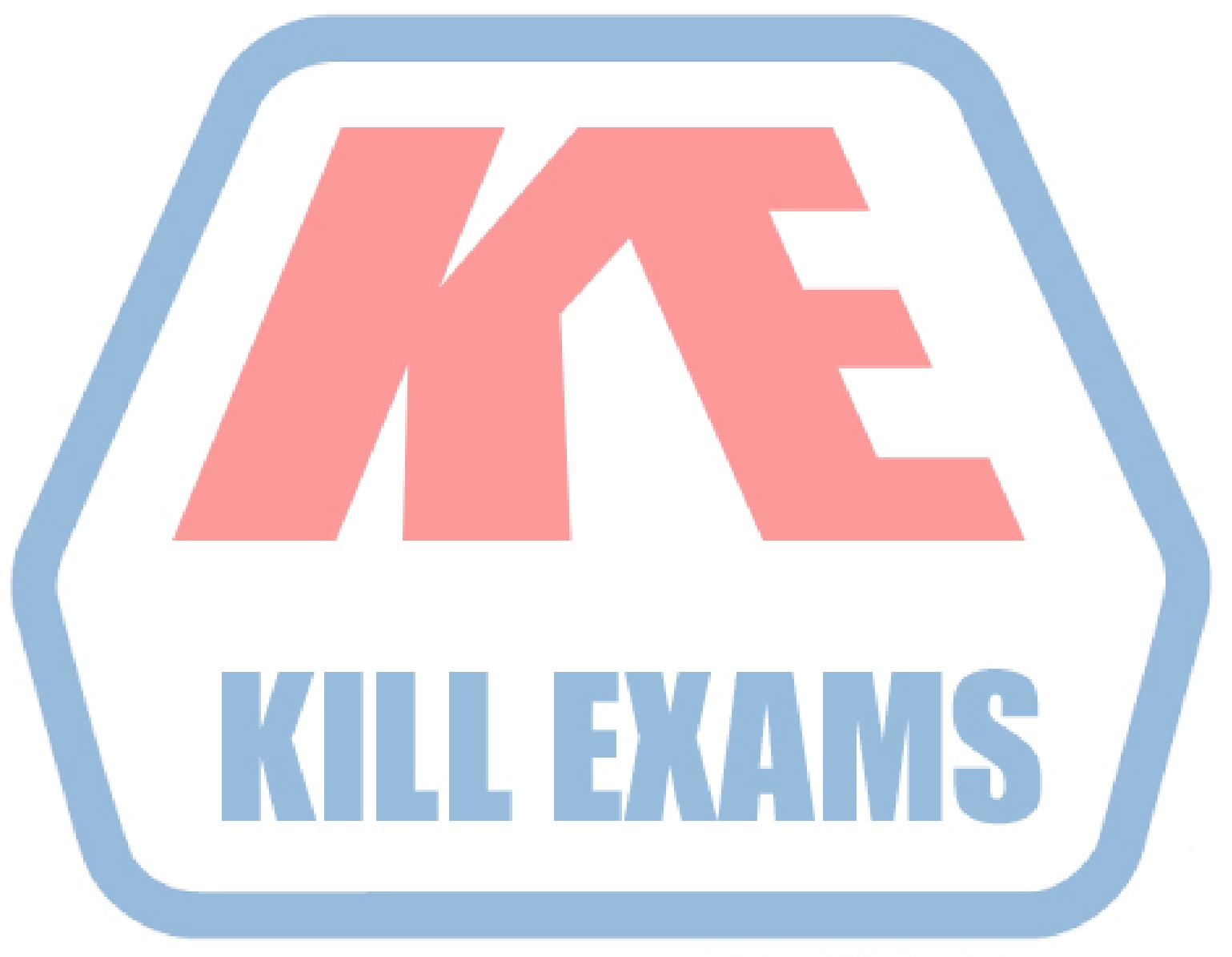

# **KILLEXAMS.COM**

*Kill your exam at First Attempt....Guaranteed!*